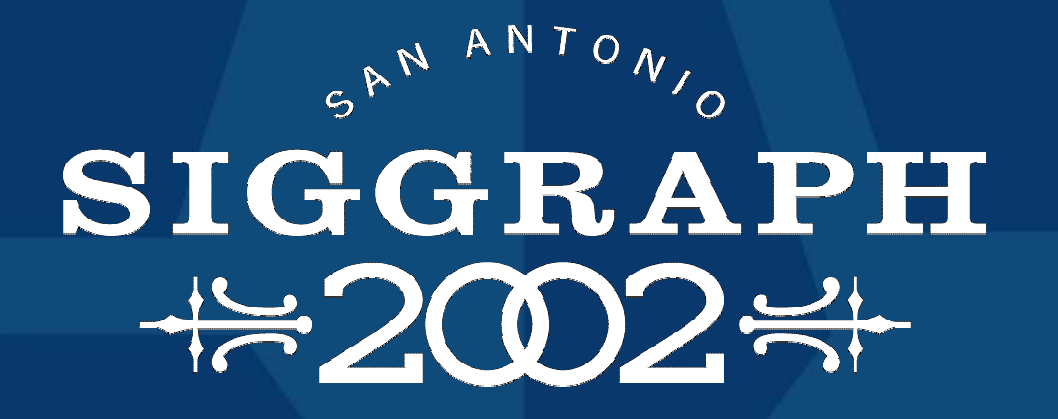

PixelFlow

Marc Olano SGI

# Shading

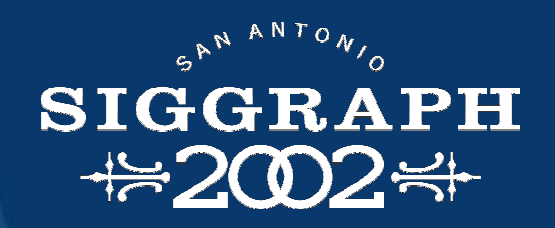

Compute base color and light interaction Special-purpose shading language **i** Shade Trees **[Cook 84] i** Pixel Stream Editor **[Perlin 85]** ï RenderMan **[Hanrahan and Lawson 90, Upstill 90]**

#### Interactive Shading

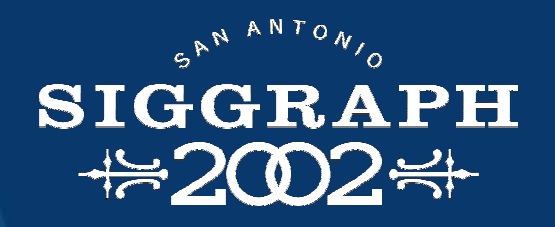

Pixel-Planes 5 **[Fuchs, et al. 1985]** ï Low-level language, hard to use **[Rhoades, et al. 92]** PixelFlow **[Molnar, et al. 91]**

- ï pfman
	- ï High-level language, based on RenderMan **[Olano 98]**
- ï API based on OpenGL **[Leech 98]**
- Others covered later...

#### Hardware Requirements

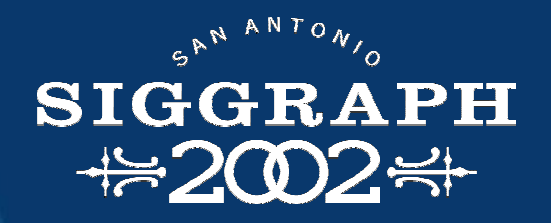

Programmability Memory Tons of arithmetic

# Organization

IntroductionAbstract Pipeline pfman Hardware and real-life Conclusions

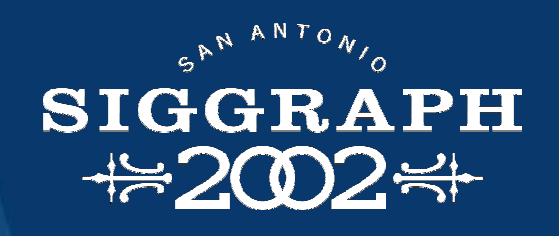

#### Machine complexity

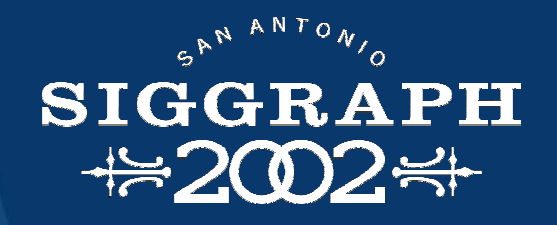

Graphics machines are complex User does not want to know **i** How machine does what it does **I** Dozens of machine-specific differences Answer:

ïSimple model of machine

ï High-level language for procedures

# Abstract Pipeline

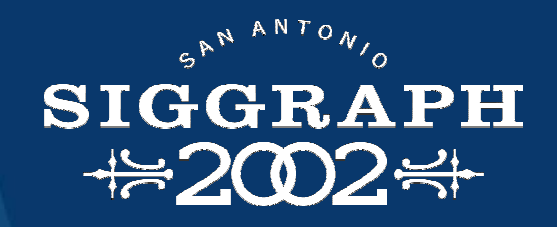

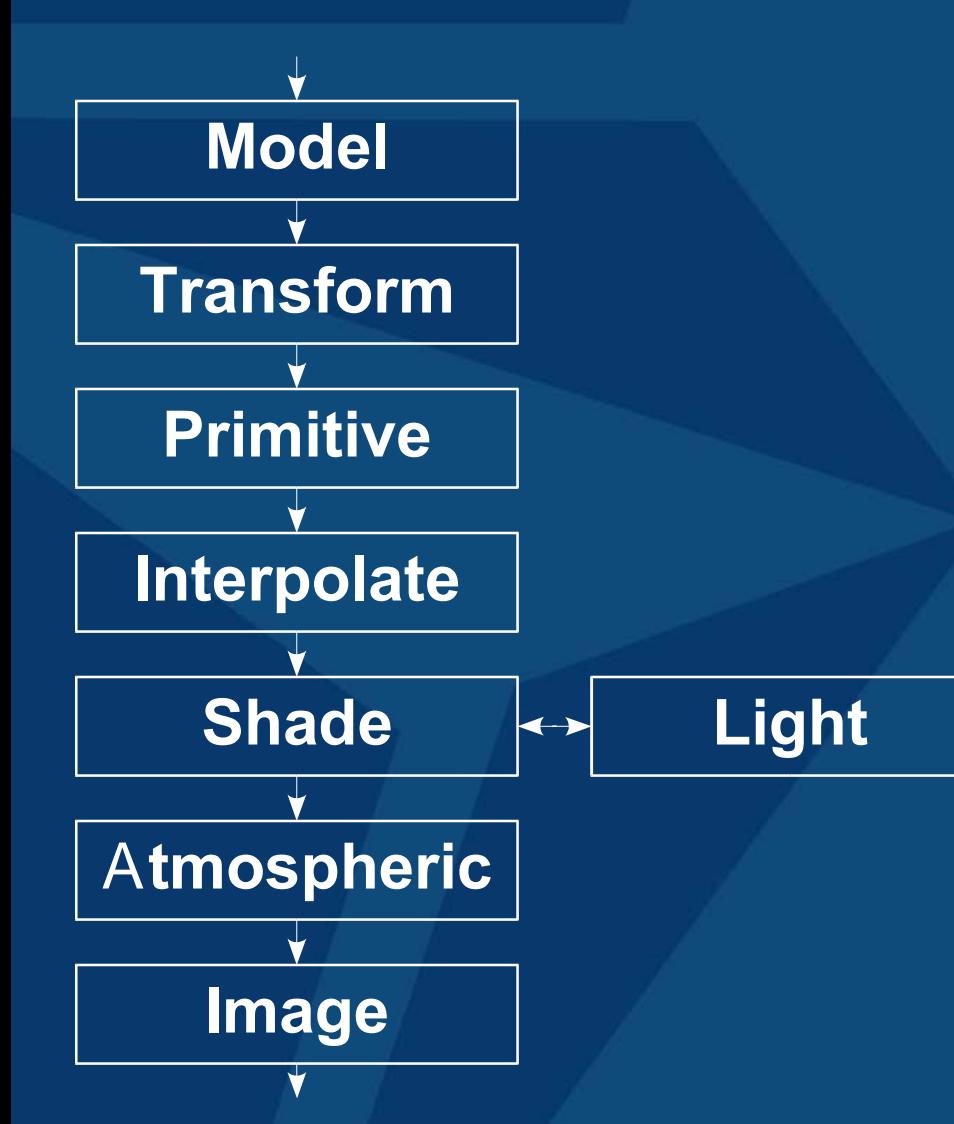

User's mental model Hide details Device-independent Procedural stages Allow partial coverage

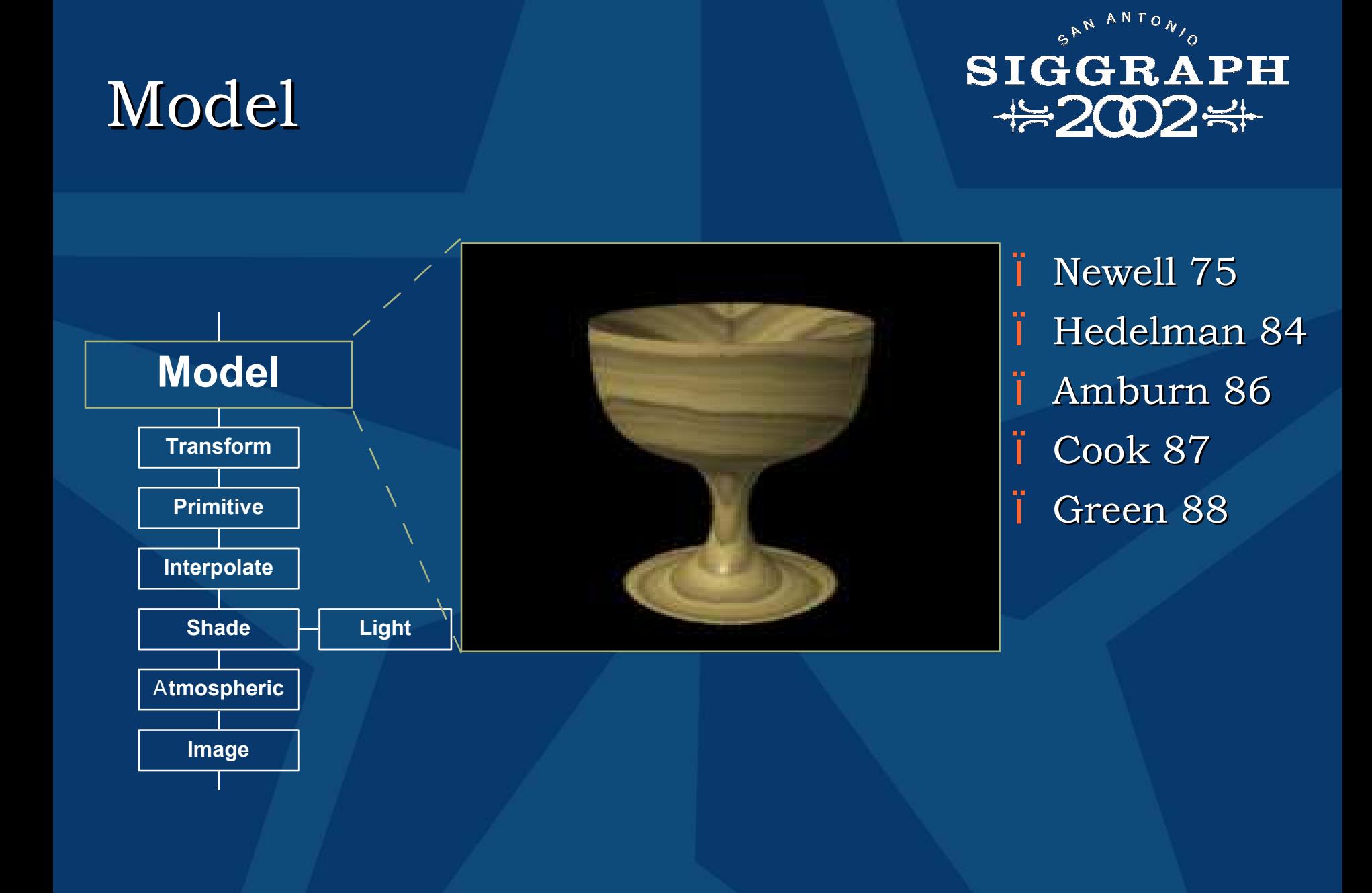

#### SAN ANTONIO **SIGGRAPH ₩2002₩**

#### Transformation

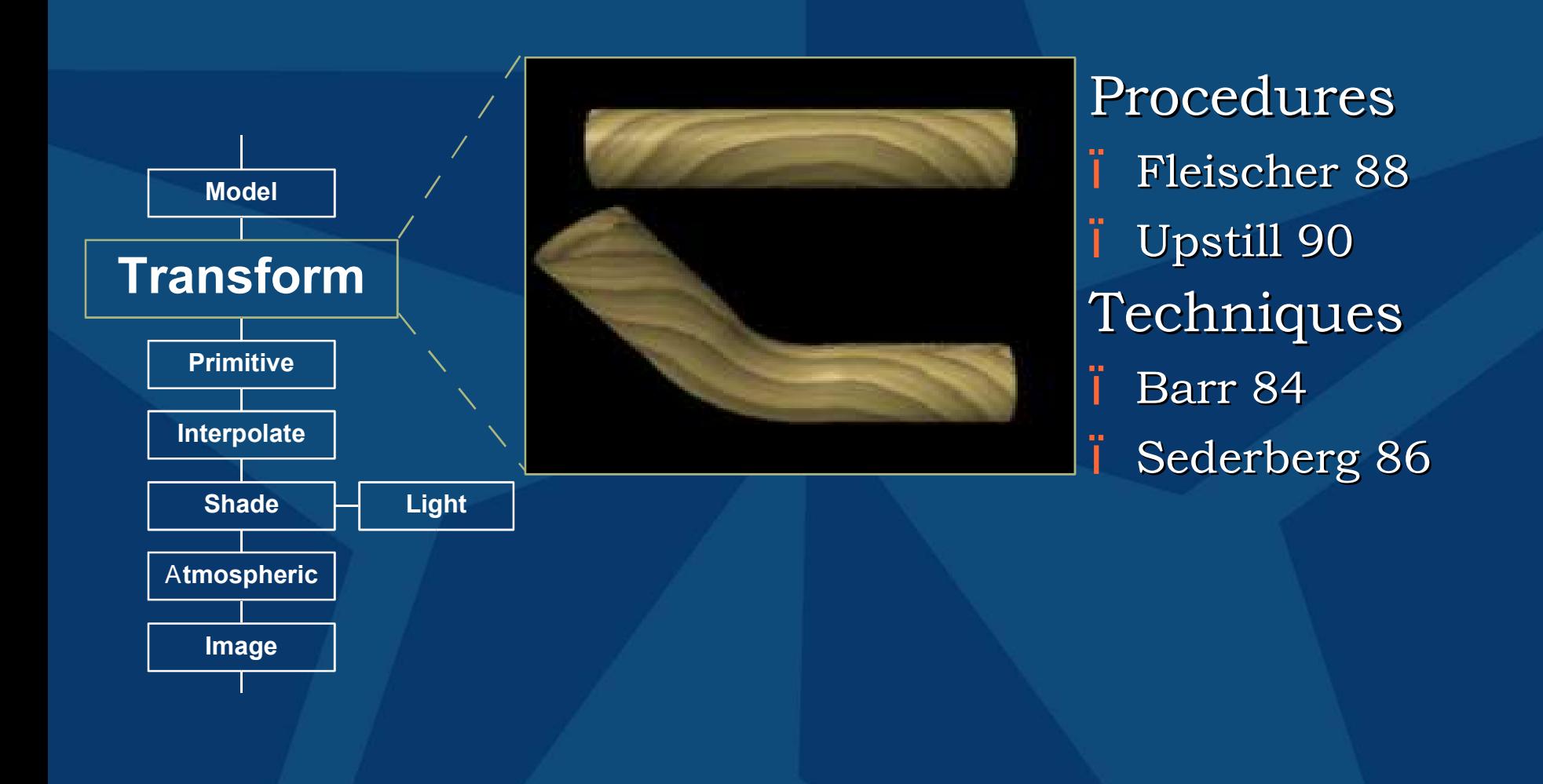

# Primitive

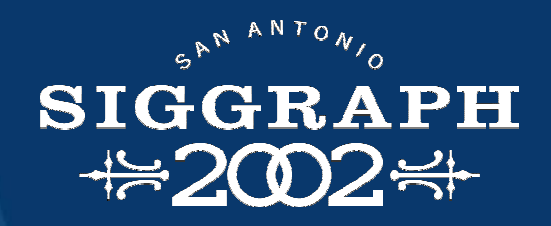

ïWhitted 82 ïCook 87 ïFleischer 87 ïPerlin 89 ï Upstill 90

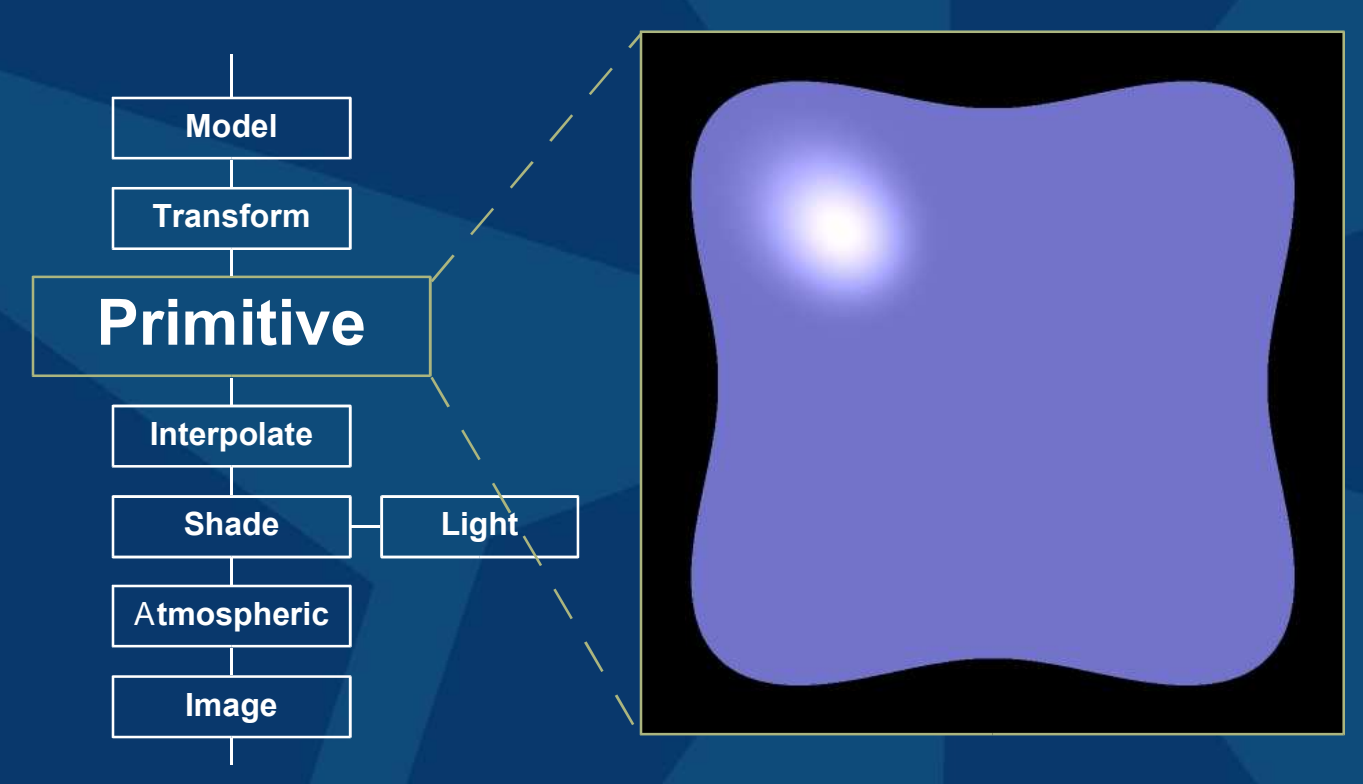

# Interpolation

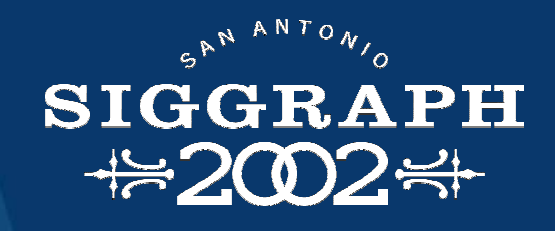

Procedures ï Ebert 94 **Techniques** ïNeider 93

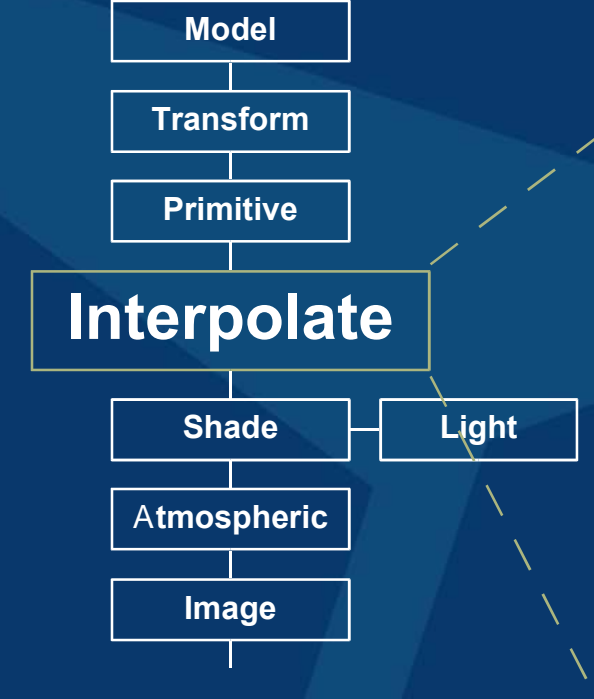

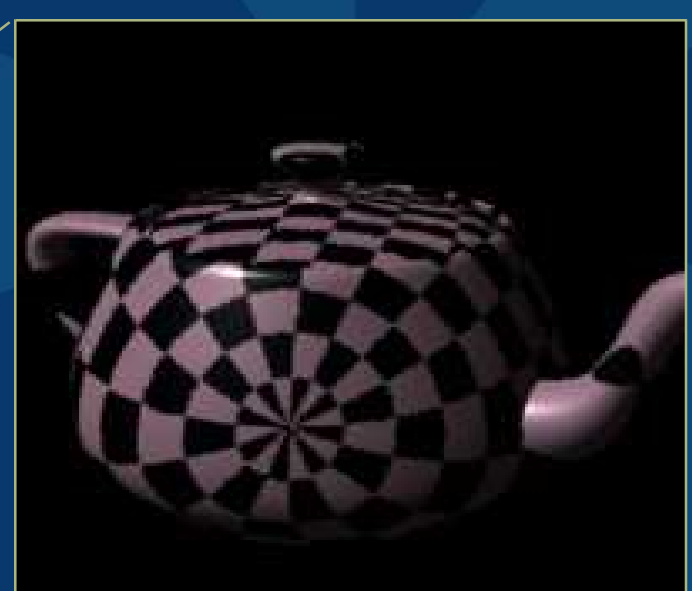

# S h a d i n g

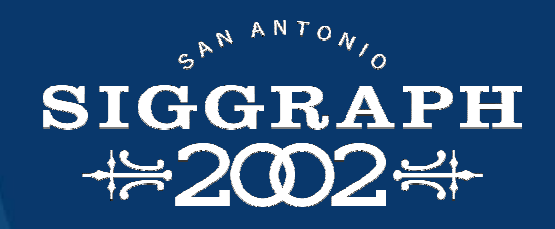

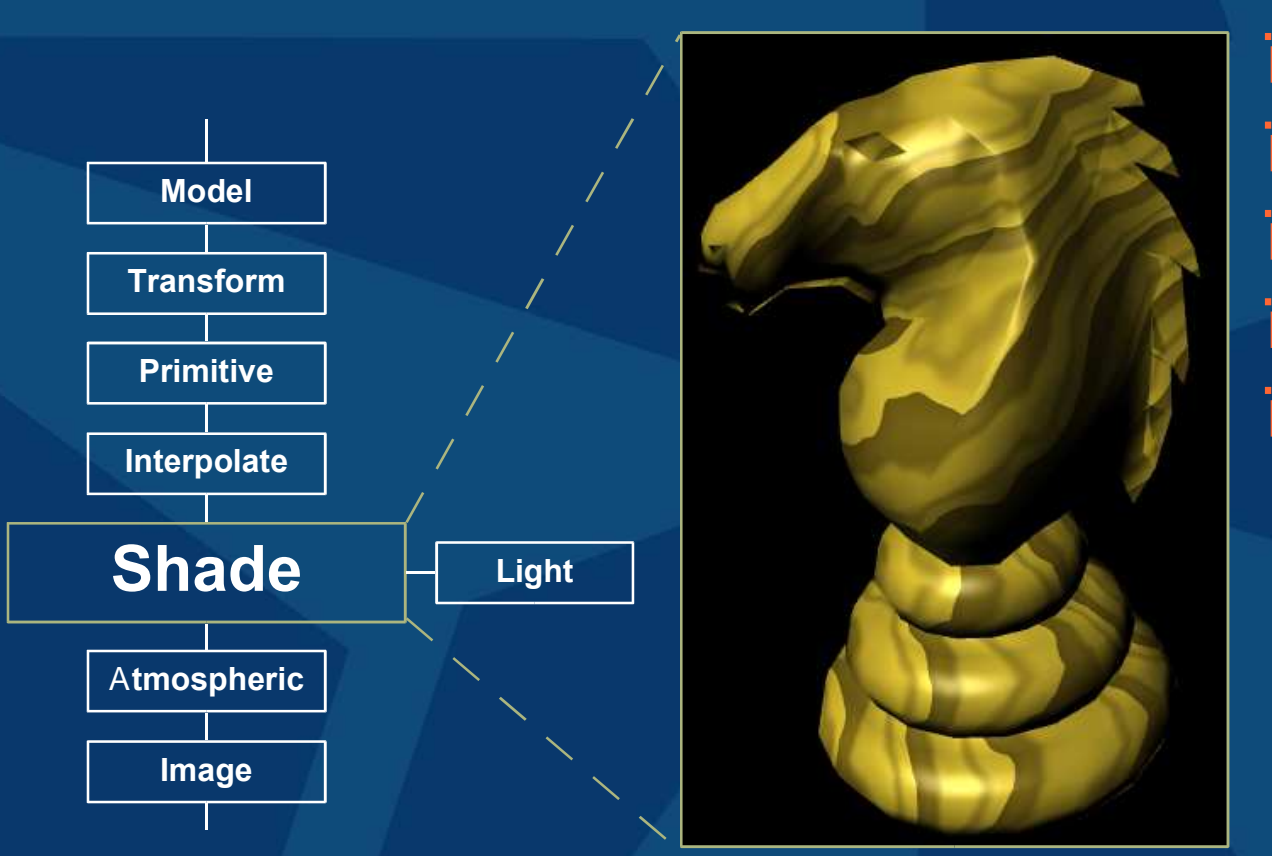

ïWhitted 82 ïCook 84 ïPerlin 85 ïHanrahan 90 ïRhoades 92

# Lighting

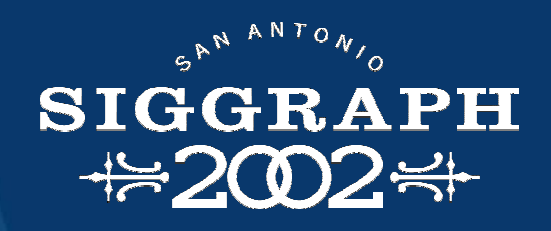

#### ï Cook 84 ï Hanrahan 90 ïSlusallek 98

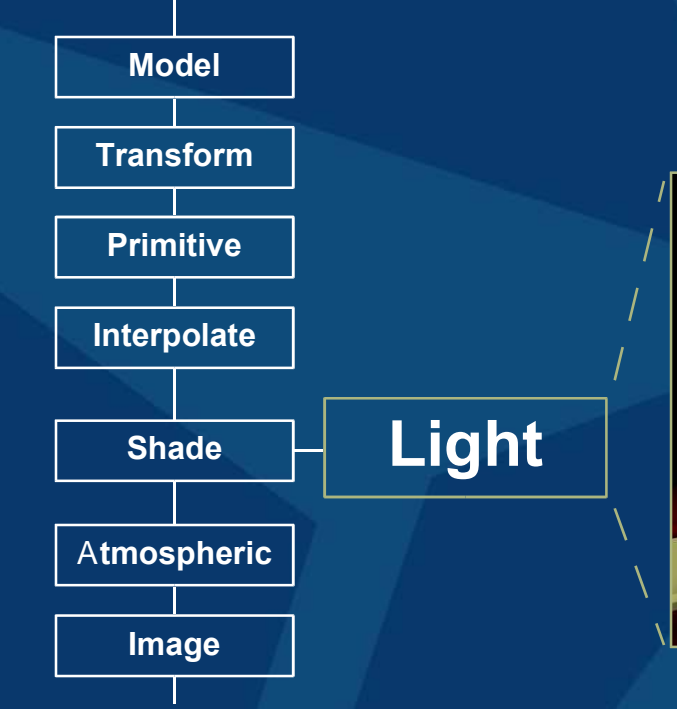

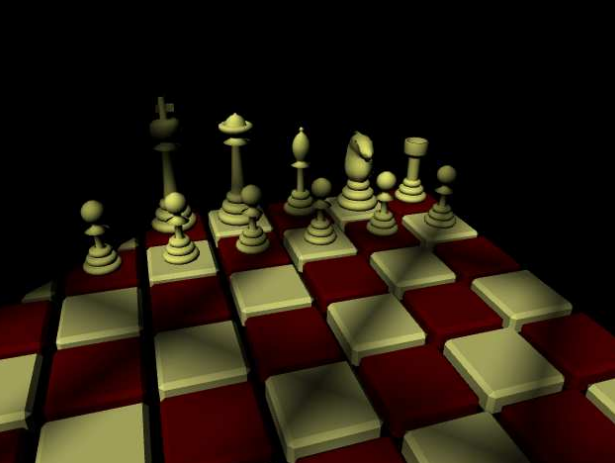

#### Atmospheric Effects

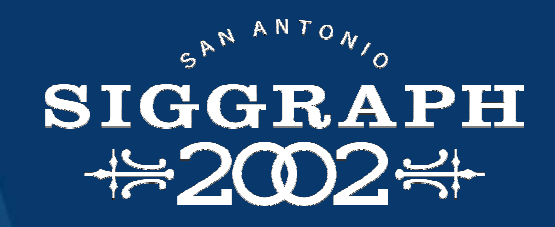

**Atmospheric Light ModelTransformPrimitiveInterpolate ShadeImage**

ï Cook 84 ï Hanrahan 90 ïEbert 94

#### Image Effects

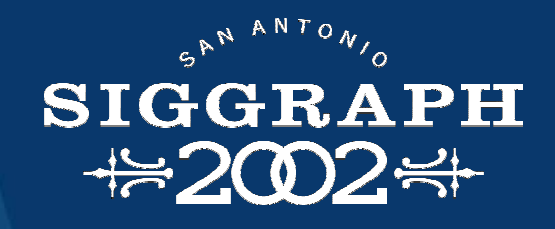

ï Perlin 85 ï Knoll 90 ï Slusallek 95 ïKylander 97

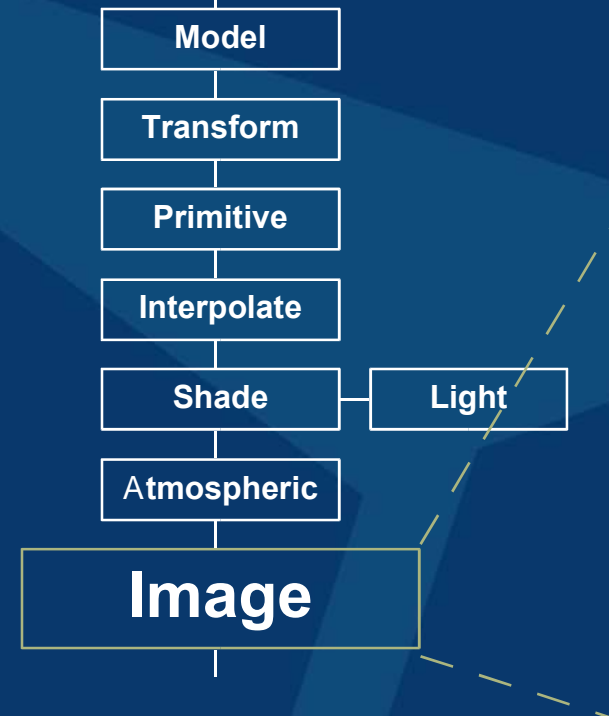

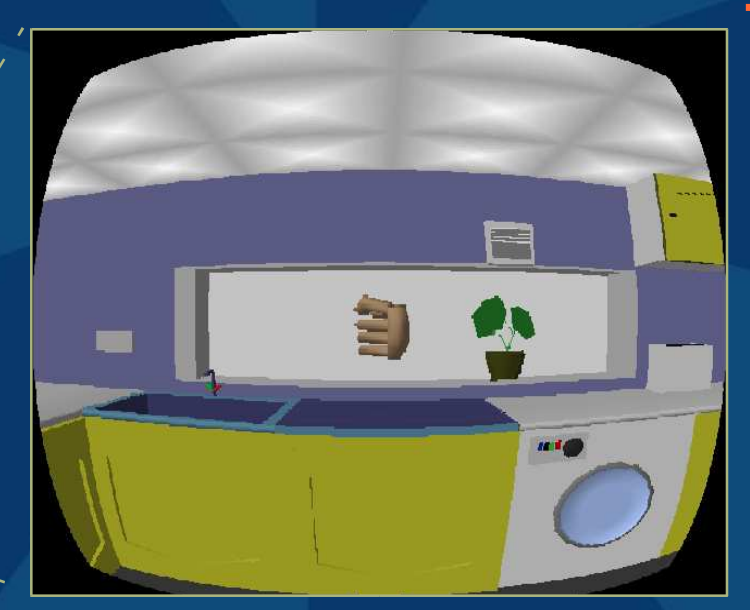

# Organization

IntroductionAbstract Pipeline pfman Hardware and real-life Conclusions

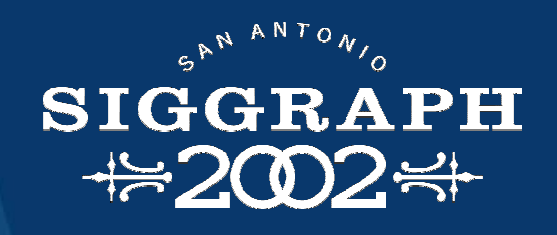

#### pfman Language

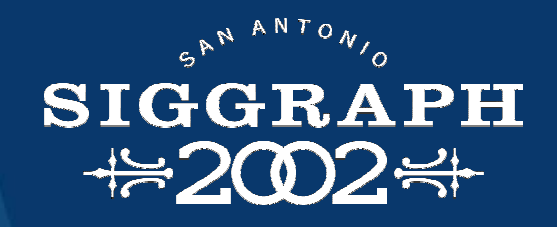

Like RenderMan Easy to learn Allows optimizations

#### Simple shader

{<br>{

}

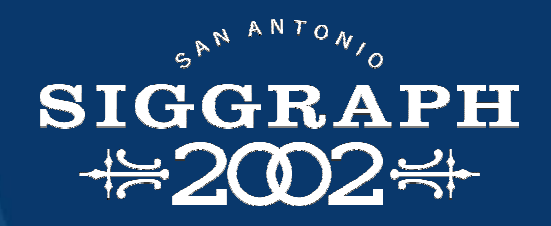

#include <pfman.h> surface noisy( output varying Color px\_rc\_co[3], varying unsigned fixed<16,16> transform \_ as \_ texture px\_shader\_texcoord[2], float px\_material\_diffuse[3] <sup>=</sup> {0.999, 0.999, 0.999})

float ncoord[2] <sup>=</sup> 8 \* px\_shader\_texcoord; float color[3] <sup>=</sup> px\_material\_diffuse - noise3d(ncoord);  $px\_rc\_co = clamp(color, 0, 0.999);$ 

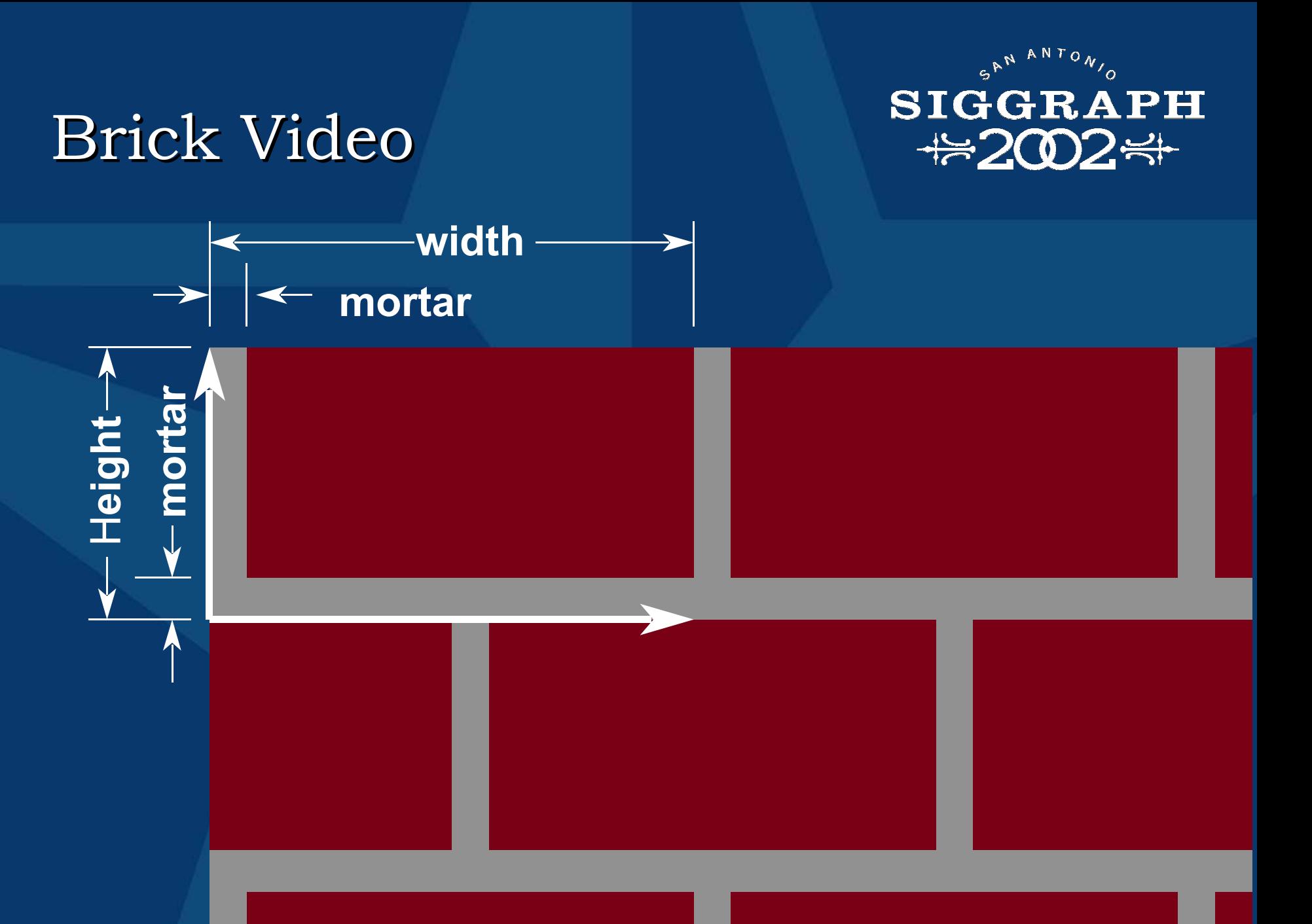

# Bowling

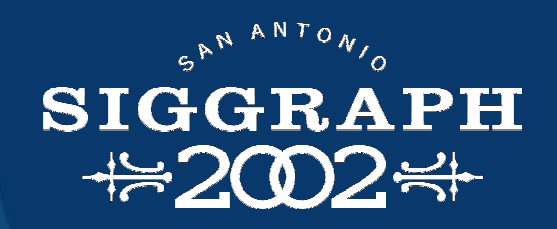

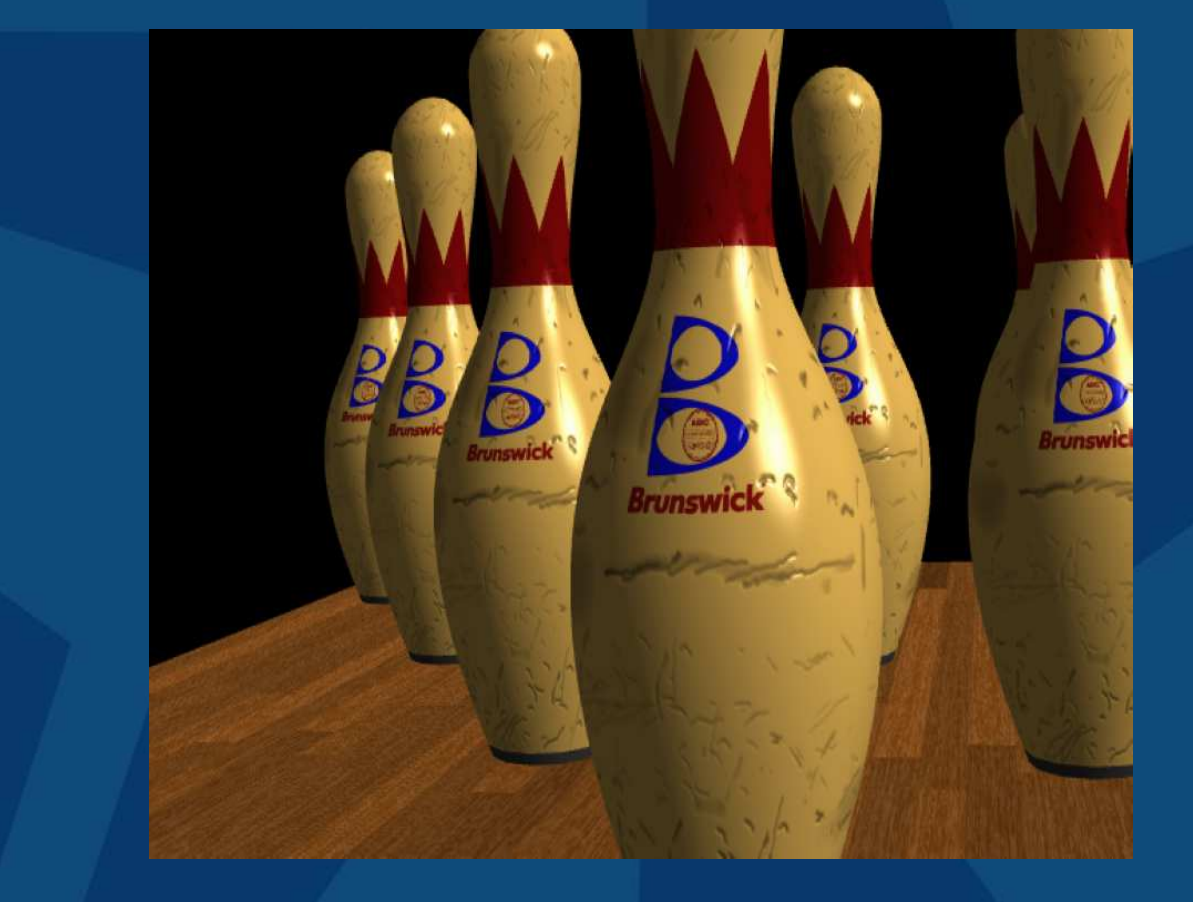

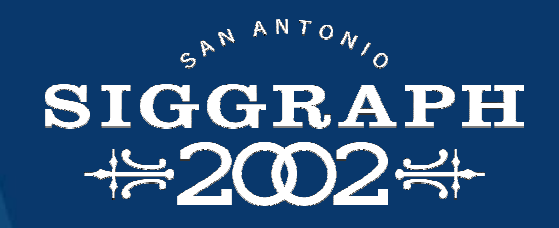

# nanoManipulator

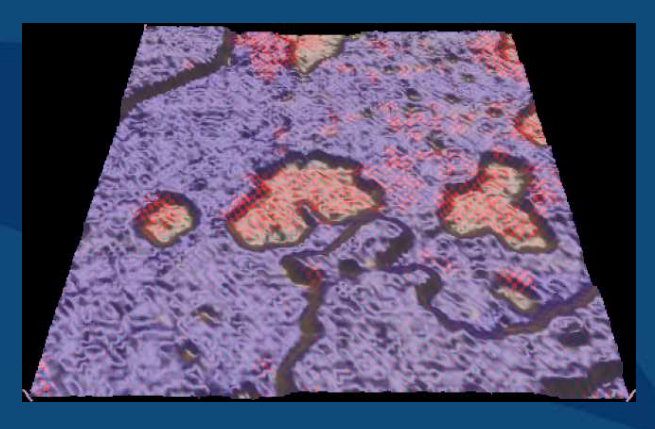

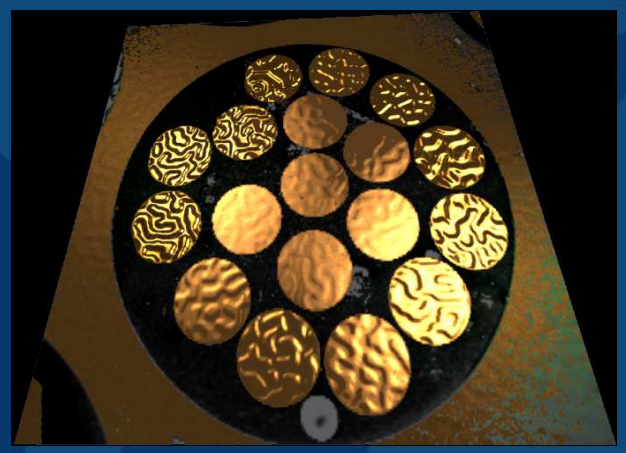

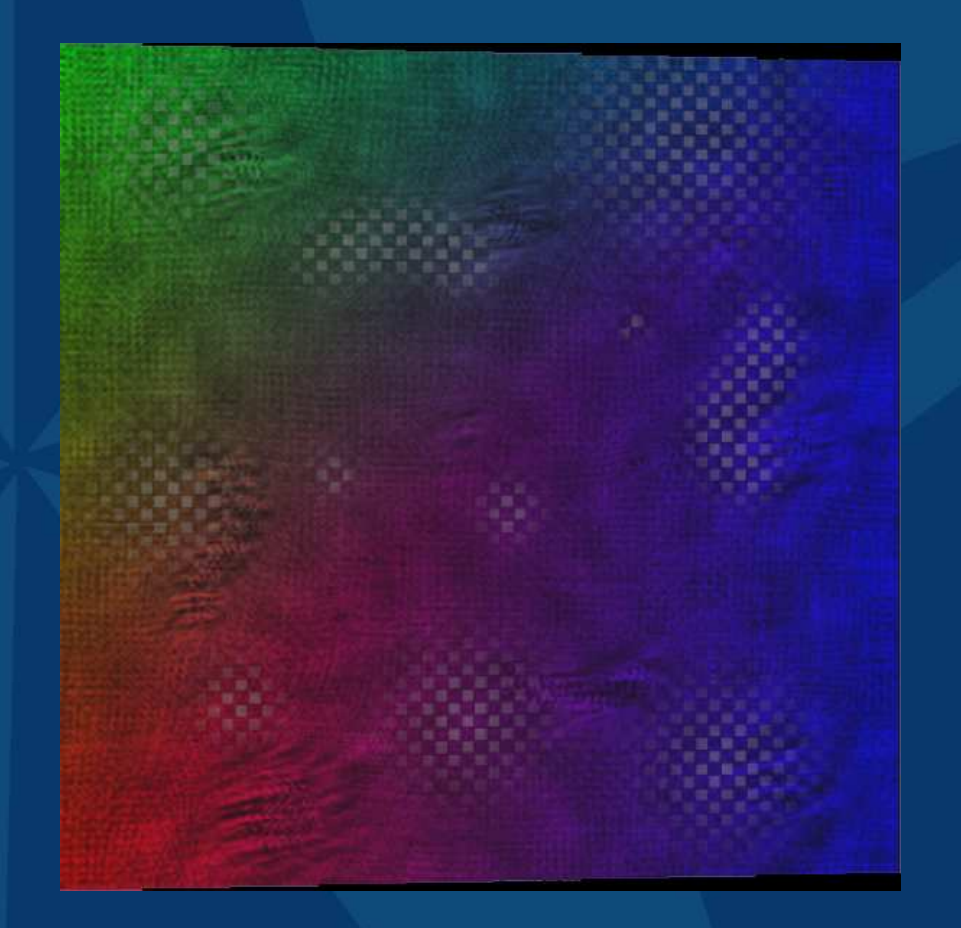

# Organization

IntroductionAbstract Pipeline pfman Hardware and real-life Conclusions

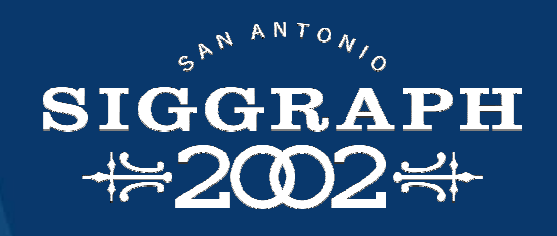

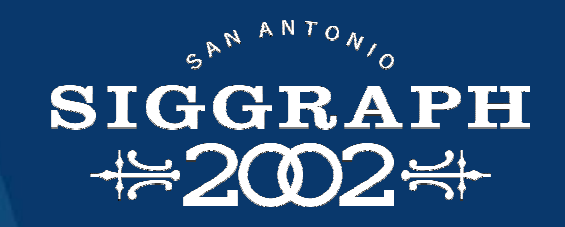

# PixelFlow machine

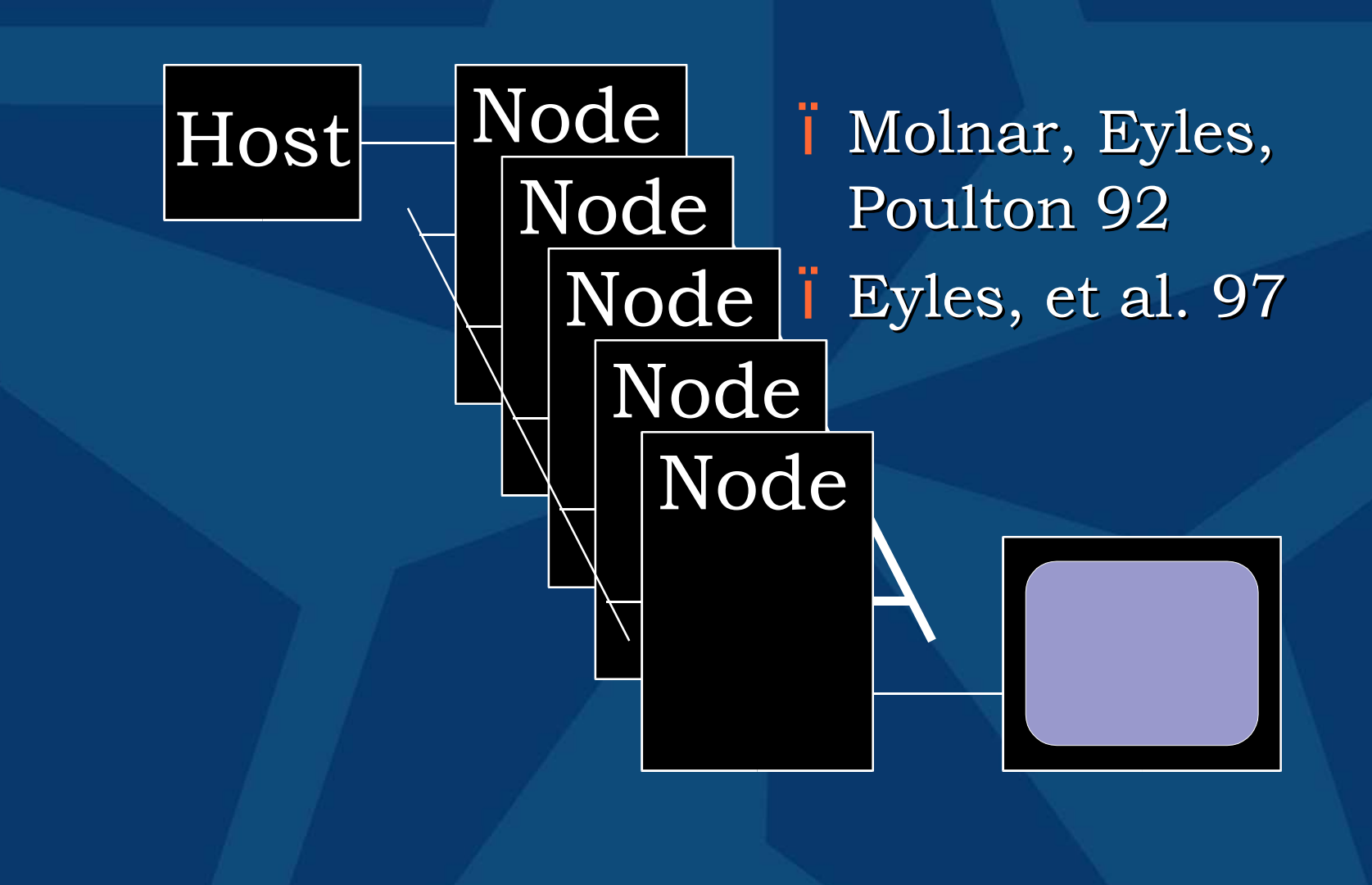

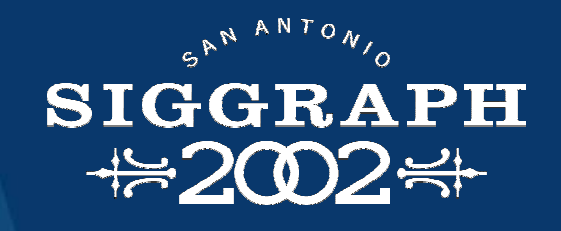

# PixelFlow rendering

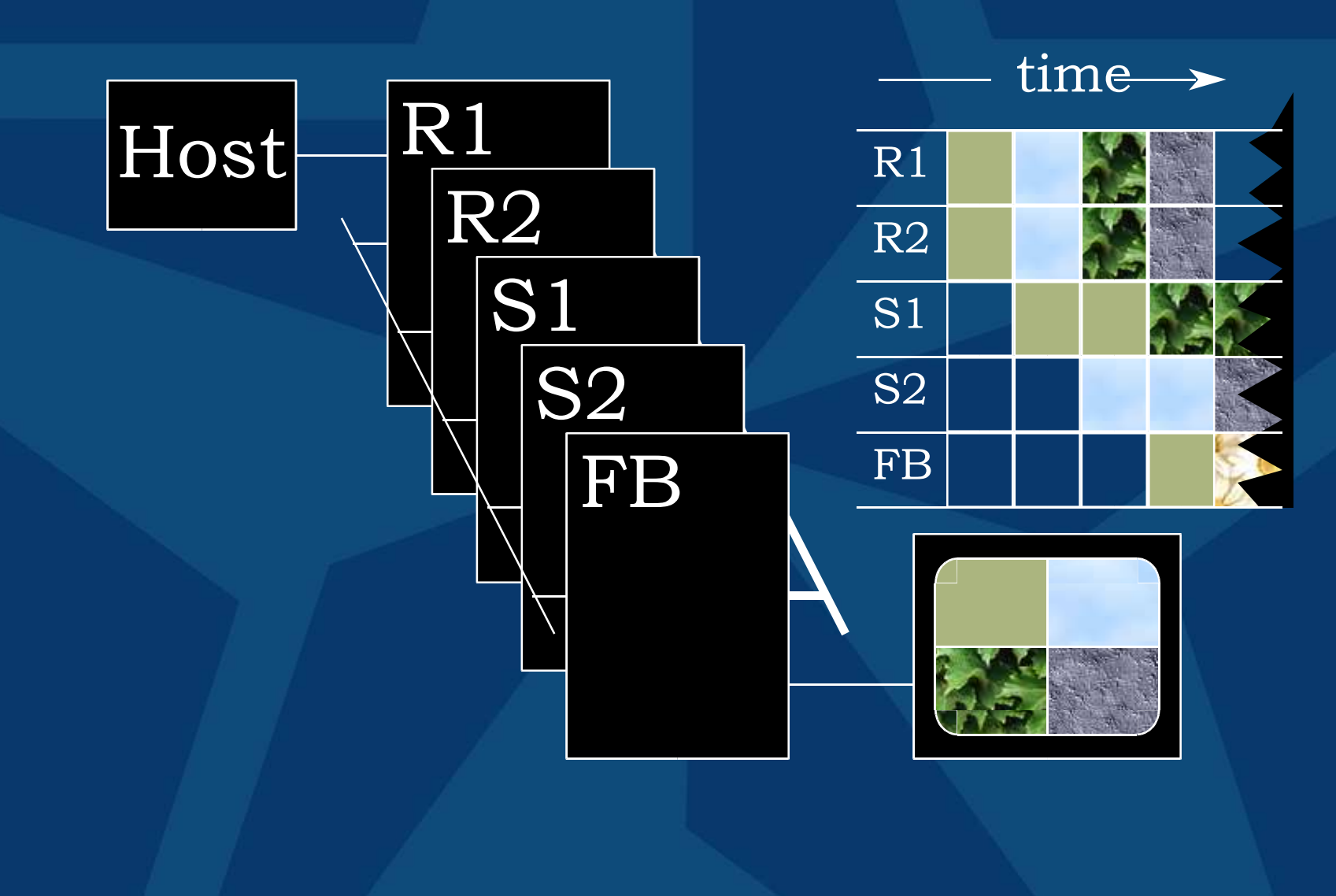

#### PixelFlow node

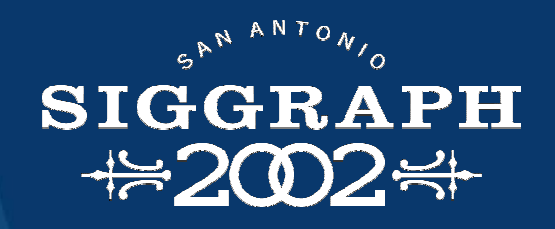

Geometry Network(Shading Parameters)

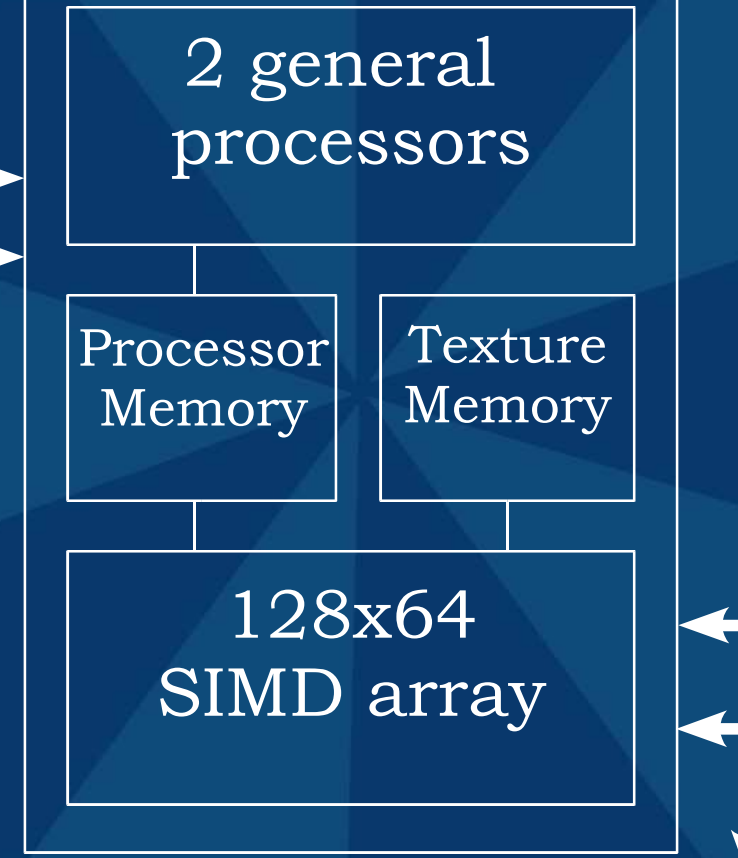

Composition Network(Pixel Data)

#### Bandwidth

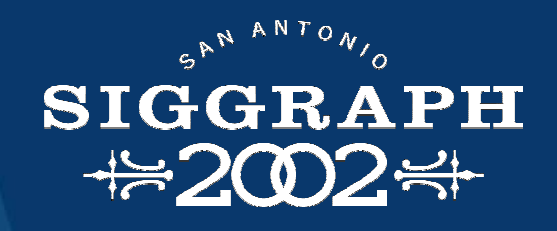

![](_page_25_Figure_2.jpeg)

Geometry network **i** Geometry data ï Shading control parameters ï 160 MB/sec each direction

#### Bandwidth

![](_page_26_Picture_1.jpeg)

![](_page_26_Figure_2.jpeg)

Composition network ï *Varying* shading parameters ï 6.4 GB/sec each directionï 142 bytes/pixel

# Memory

![](_page_27_Figure_1.jpeg)

**SIGGRAPH**  $\frac{11}{202}$ 

Microprocessor memory ï Render node: geometry ï Shading node: *uniform* variables**I** Instructions for SIMD array ï 128 MB

# Memory

![](_page_28_Figure_1.jpeg)

![](_page_28_Figure_2.jpeg)

Per-pixel memory ï Varying variables ï 256 bytes

# Memory

![](_page_29_Picture_1.jpeg)

![](_page_29_Figure_2.jpeg)

Texture memory **Texture maps** ï 64 MB

#### Time

![](_page_30_Picture_1.jpeg)

Target ï 640 <sup>x</sup> 512 / 4 sample (160-128x64 regions) **i** 30 frames/second Time for shading ï Shading nodes / (regions \* frame rate)  $14$  nodes = 830 ms  $\overline{1}$  8 nodes = 1.7 ms  $\overline{1}$  32 nodes = 6.6 ms

#### Float vs. fixed

![](_page_31_Picture_1.jpeg)

Size and time! 1 ms

16-bit fixed32-bit fixed 32-bit float

/ sqrt

+

\*

# Memory optimization

![](_page_32_Picture_1.jpeg)

![](_page_32_Figure_2.jpeg)

#### Math functions

![](_page_33_Picture_1.jpeg)

Often enough to just look right Floating point sine I Accurate: 81.36 ms ï Fast:45.64 ms

![](_page_33_Picture_3.jpeg)

![](_page_34_Picture_102.jpeg)

# Organization

IntroductionAbstract Pipeline pfman Hardware and real-life Conclusions

![](_page_35_Picture_2.jpeg)

#### Conclusions

![](_page_36_Picture_1.jpeg)

Interactive shading language is possible A shading language ï Makes it easier to write shaders ï Makes it easier to optimize ïCan hide hardware details and ideosyncracies

#### Acknowledgments

![](_page_37_Picture_1.jpeg)

UNC and HP PixelFlow team Users

- ï Arthur Gregory, Alexandra Bokinsky, Chun-Fa Chang, Aron Helser, Sang-Uok Kum, Renee Maheshwari, Chris Wynn
- Funding agencies
- **I** DARPA order numbers A410 and E278
- ï NSF gran<sup>t</sup> numbers MIP-9305208 and MIP-9612643

HEEGRAPIE SANTON'S